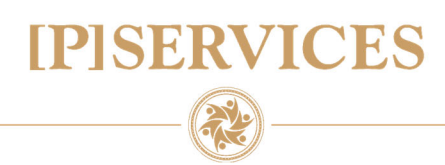

## PS NULSTIL EINDKOMST

eIndkomst har helt eller delvist afvist en indberetning, der består af flere lønkørsler. Hvad nu, skal vi køre endnu en lønkørsel retur?

"Hvis den ene lønkørsel helt eller delvist er afvist af eIndkomst, er der i LESSOR Payroll kun den mulighed at tilbageføre den forkert indberettede lønkørsel, rette fejlene og danne en ny indberetning. Det kan give udfordringer specielt, hvis perioden ligger lang tilbage i tid. Både satser og medarbejderens skatteforhold kan være ændret siden."

udtaler Hans-Jacob H. Sparsø, senior lønkonsulent fra [P]Services, og udtaler videre

## "For at hjælpe virksomheden nemmest igennem denne udfordring har [P]Services udviklet et værktøj, der kan nulstille eIndkomst for kun en enkelt lønkørsel."

Når en tilbageførsel indberettes til eIndkomst, sender lønsystemet en annullering på cpr.nr. niveau for perioden. Det kan betyde, at andre oplysninger om medarbejderen bliver annulleret – også selvom det ikke var hensigten.

Alternativet hertil er, at det i eIndkomst er muligt at tilbageføre en del af indberetningen manuelt. Har bruges Nulstil eIndkomst for en enkelt lønkørsel til at nulstille den del af indberetningen, der manuelt er tilbageført i eIndkomst. Medarbejderens oplysninger i LESSOR Payroll kan derefter rettes og en ny indberetning dannes og sendes til eIndkomst.

Løsningen benytter 1 rapport, der skal være til rådighed i kundens licens.

For nærmere information kontakt Hans-Jacob H. Sparsø på (+45) 5030 4100 eller på pservices@pservices.dk.